Počítačový design, modelování a konstruování

Úvod do problematiky Technické kreslení – pravidla a zásady

# Úvod - Design

- **Design** pochází z latinského *de-signare*, označit, vyznačit, a postupně získalo význam "navrhnout" nebo "návrh".
- **Design** představuje vytvoření plánu, nákresu, návrhu k zhotovení výrobku, objektu nebo komplexního systému (skica, projektová dokumentace, technické výkresy, architektonické plány, schémata zapojení, grafický design, apod.).
- **Design** může označovat jak činnost konstruktéra nebo návrháře, tak výsledný produkt jeho činnosti.

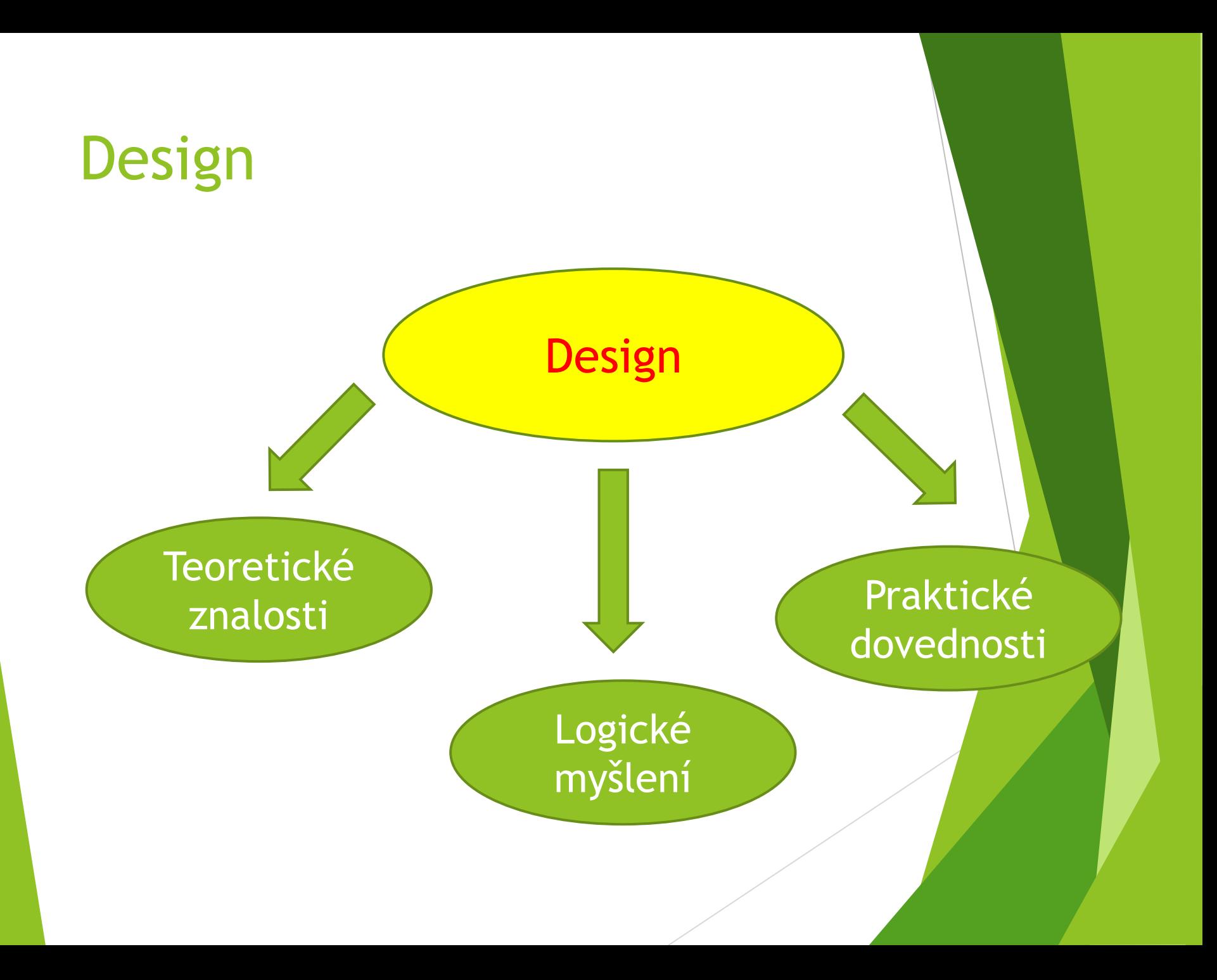

### **Design**

Design může být produktový, interiérový, grafický, módní, design služeb, apod.

Dobrý design zahrnuje :

- **atraktivní tvar výrobku,**
- ekonomičnost,
- **bezpečnost,**
- použitelnost a uživatelské vlastnosti,
- dále respektuje technické a technologické zásady.

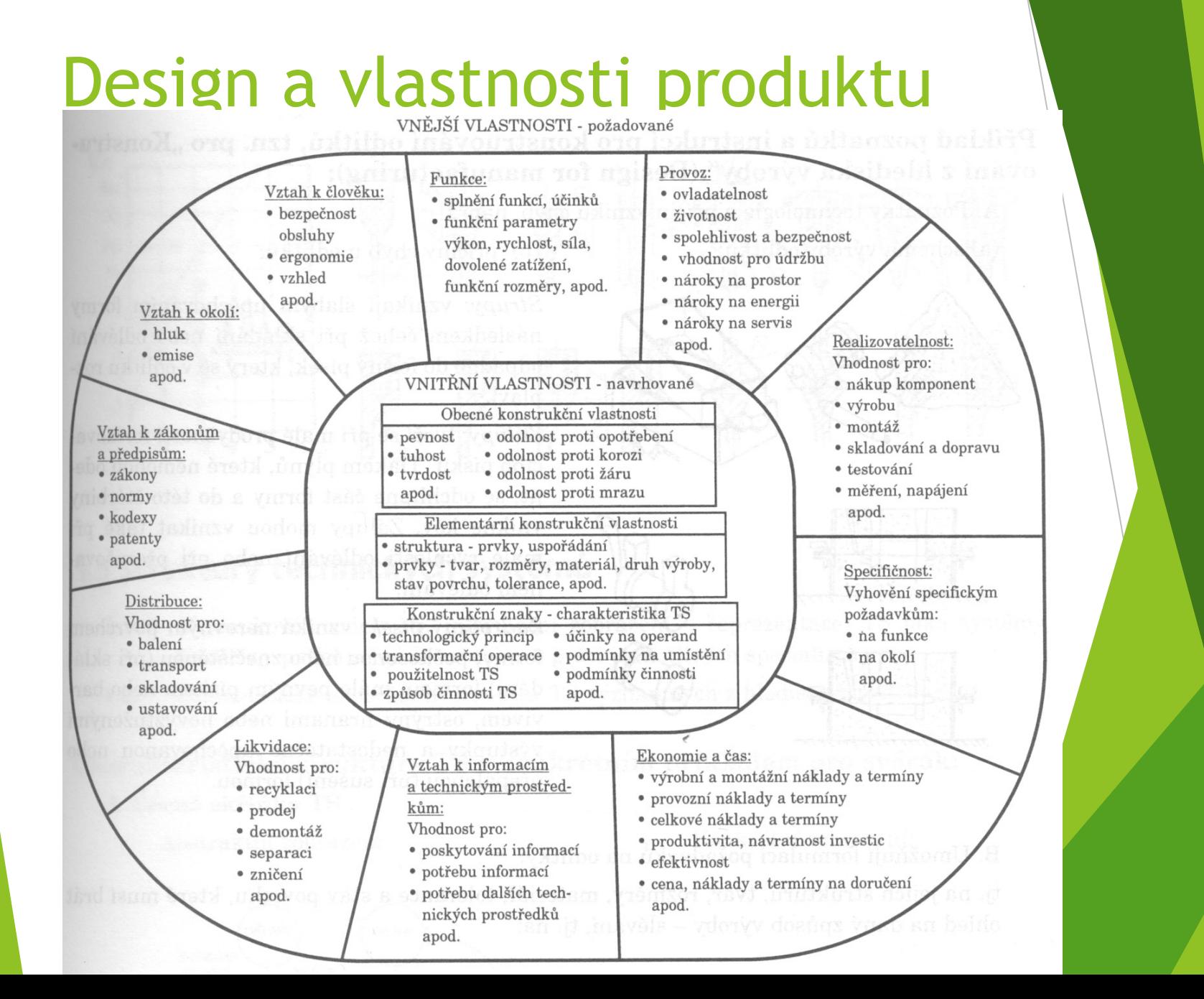

## Počítačový design

Design – počítačový design – navrhování s využitím počítače a specializovaných programů.

Počítačová grafika:

- rastrová (pravidelná síť pixelů, organizovaná jako dvourozměrná matice bodů),
- Vektorová (složena ze základních, přesně definovaných útvarů, jako jsou body, přímky, mnohoúhelníky a křivky).

## Počítačový design

Grafický software, CAD, programy pro tvorbu modelů a 3D grafiky…

2D a 3D počítačová grafika.

Navrhování s využitím počítače a modelování tvaru nebo technologických procesů.

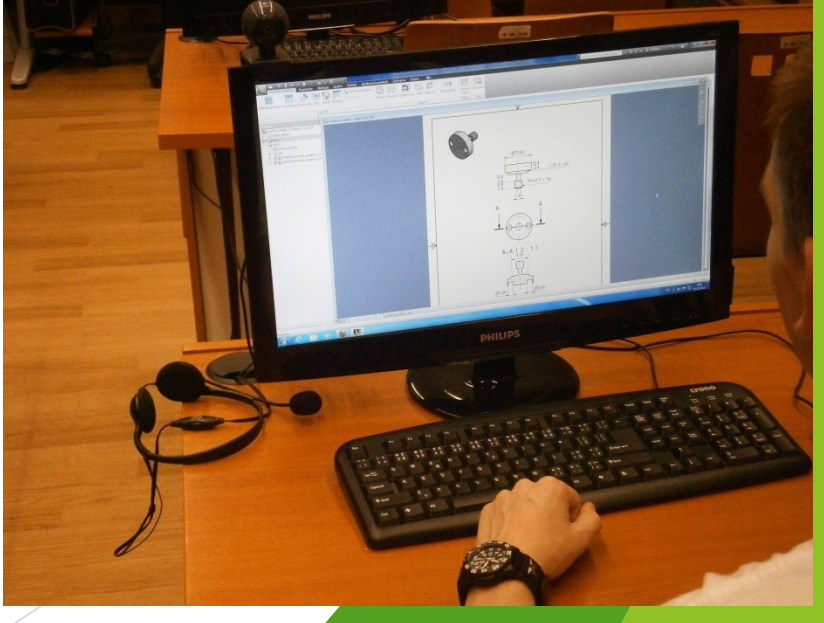

#### Z historie

Počátky zobrazovaní předmětů, nástrojů a jednoduchých mechanismů sahají do prvopočátků vývoje člověka.

Rozvoj techniky v 16. století - období renesance.

Vzestup městských států a doba geniálního vynálezce Leonarda da Vinci [\(15.](http://cs.wikipedia.org/wiki/15._duben) [dubna](http://cs.wikipedia.org/wiki/15._duben) [1452](http://cs.wikipedia.org/wiki/1452) Anchiano u [Vinci](http://cs.wikipedia.org/wiki/Vinci) – [2.](http://cs.wikipedia.org/wiki/2._kv%C4%9Bten) [května](http://cs.wikipedia.org/wiki/2._kv%C4%9Bten) [1519](http://cs.wikipedia.org/wiki/1519) [Cloux](http://cs.wikipedia.org/w/index.php?title=Cloux&action=edit&redlink=1) u [Amboise](http://cs.wikipedia.org/wiki/Amboise)).

### Z historie

Vynálezy

Leonardovy vynálezy lze rozdělit do čtyř základních skupin:

- Létací stroje,
- Pracovní nástroje,
- Válečné stroje,
- Vodní stroje.

### Z historie – létající stroje

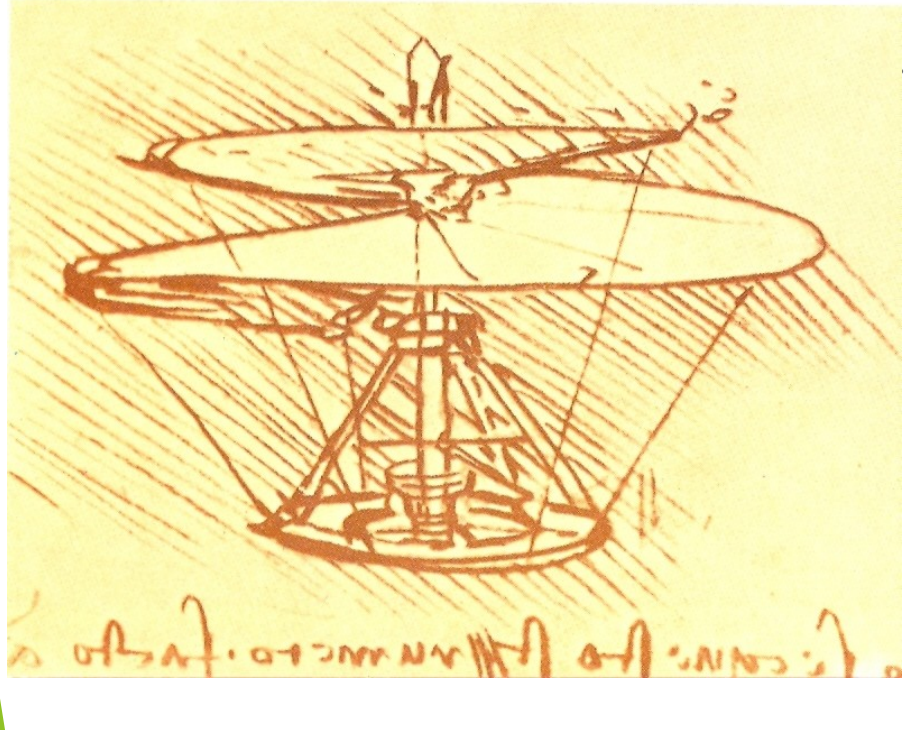

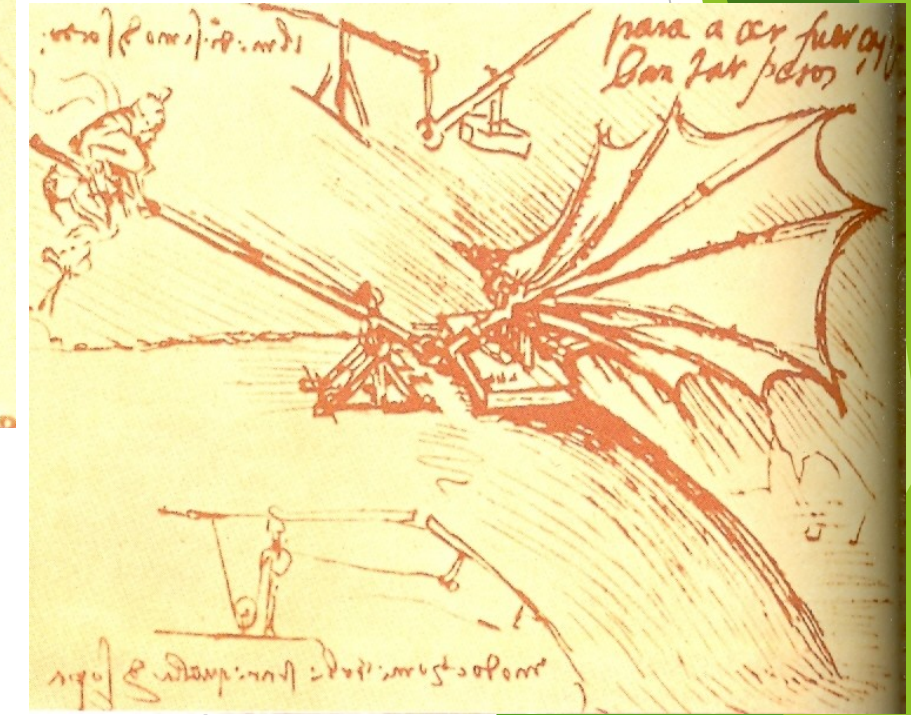

#### Z historie – pracovní nástroje, válečné stoje

Stroj na řezání závitů, katapult.

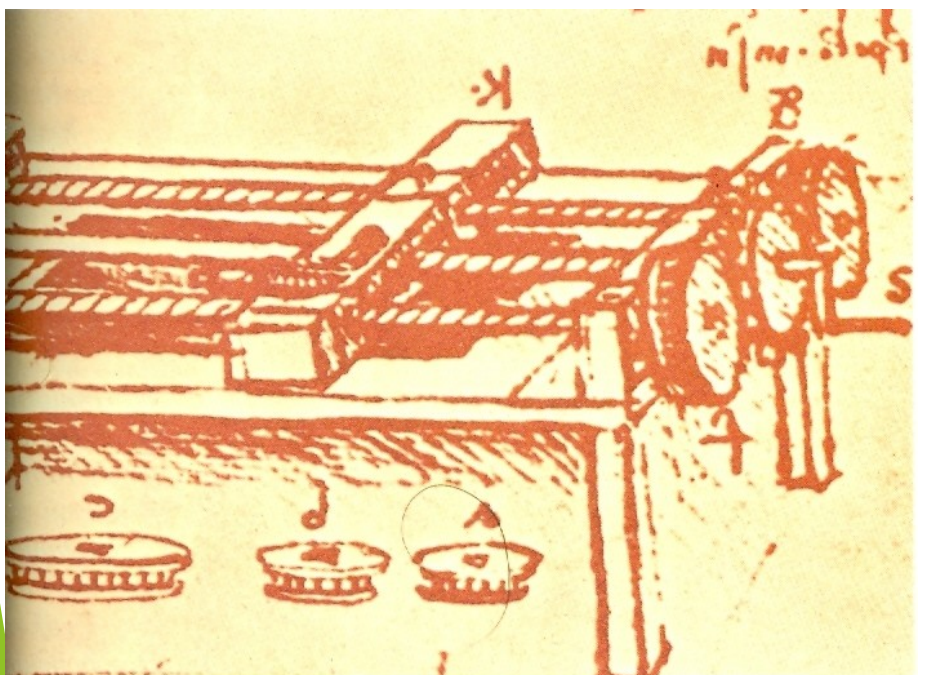

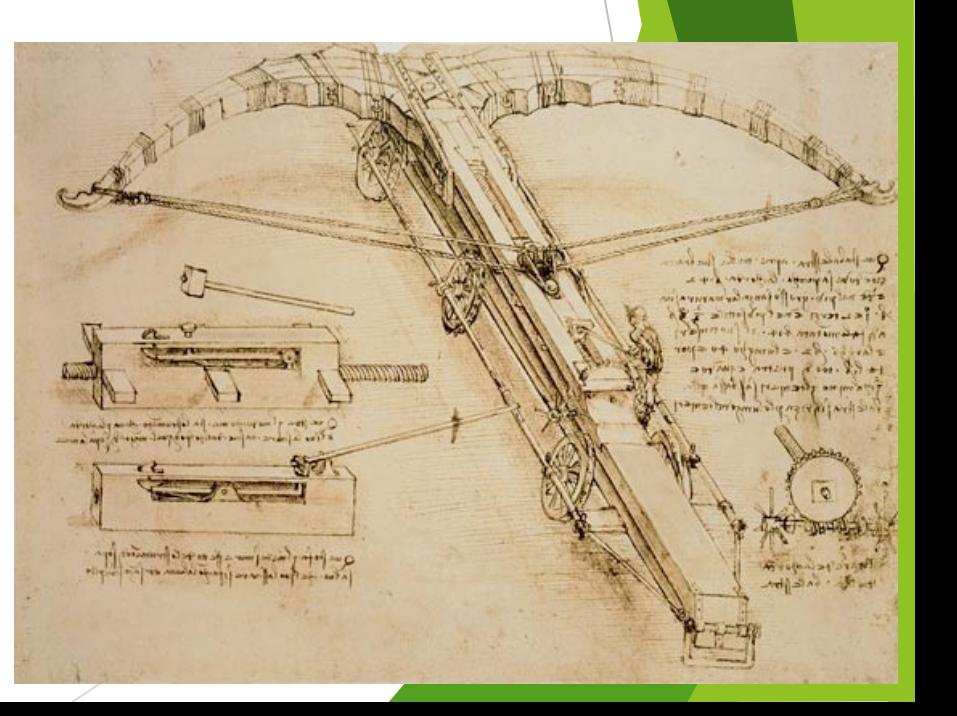

#### Z historie – skicy

#### astronomická studie, anatomie srdce

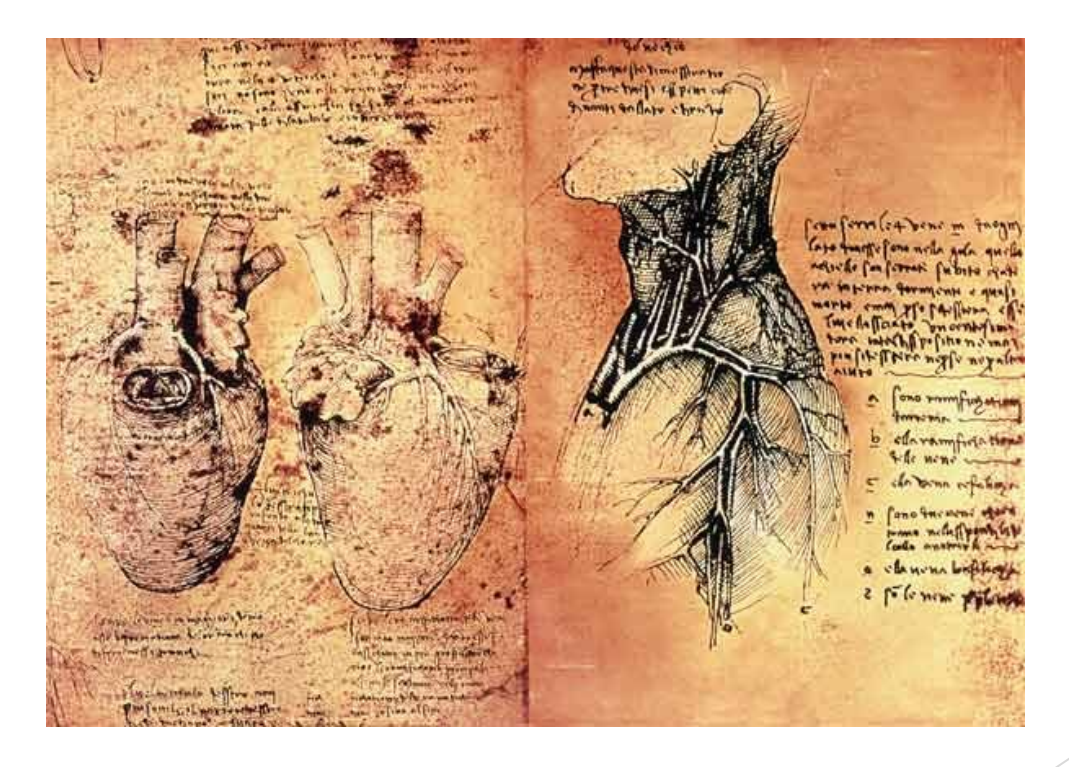

mass reduced of all of A USA AM VERNANT YOUR Anton to follow the company mense parte fapo chan GRAAN (AGAAR ST Asna Anyon MO HARLOW SP. GUIANTS po (alors manife) hy weld of water or go polici juna loyan

over quilonnel unto

**MANY** 

**CONTRACTOR AND THE INC.** 

Single com

April 1 pagan of

forthe (afformance total)

with anticonter w)

was floor for what afait

ANSH VINCO AVA

Plane Williams . Ly The Brook of office

Artha pinton toffel

welling what is it is plan

peared via your for

 $64 \cdot 10^{16}$ 

out of a symbors siallies of Augenment . Po arrive Moves an to an Amazinis Departure for some and id the more owing Come would be the day of uply toyma play adm. ida is a manama lopo apirira pia messent is the order for worker conference many of any confered pufference survivale provided in ( . Forward price for a number of of which if also from the finding form case ( of rumps of friends Allege mass some from formed in where streets face (course floor ifthe wholesale unable think part of the mount of them who many analusus upon the Invitro adapted if imited a very friend any by changes mount from a darles of mount pano of our please from ford chang prove requirement of your of of an anton board (gefaft ally and and set worsed after work Tolo priding and row how of Final Amanga Adams fore plantentine Entre pint to be facque voores dules . HOLEN IN CLA IS SAFE

arrange is the nanoffer ...

mark hill of al otherwise Brid make good a a quelabre

To (pleasure) (tom no cons que que a folostere mano signesi Our (Strugger of anotoxe explorated poper pour for possession) of possession since a artis . I alla che a grande a pole que des est l'est de labia

### Současnost

- ▶ Technické výkresy zhotovené pomocí rýsovacích pomůcek.
- **Technické výkresy zhotovené pomocí speciálního SW na** počítači (CAD).
- Technický výkres vytvořený jako:
- Náčrt ztvárnění návrhu bez ohledu na zásady TK.
- Originál vytvořený pomocí pomůcek při dodržení norem TK.
- Kopie rozmnožený originál nebo výstup výkresu zhotoveného pomocí CAD z tiskárny.

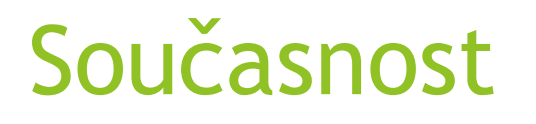

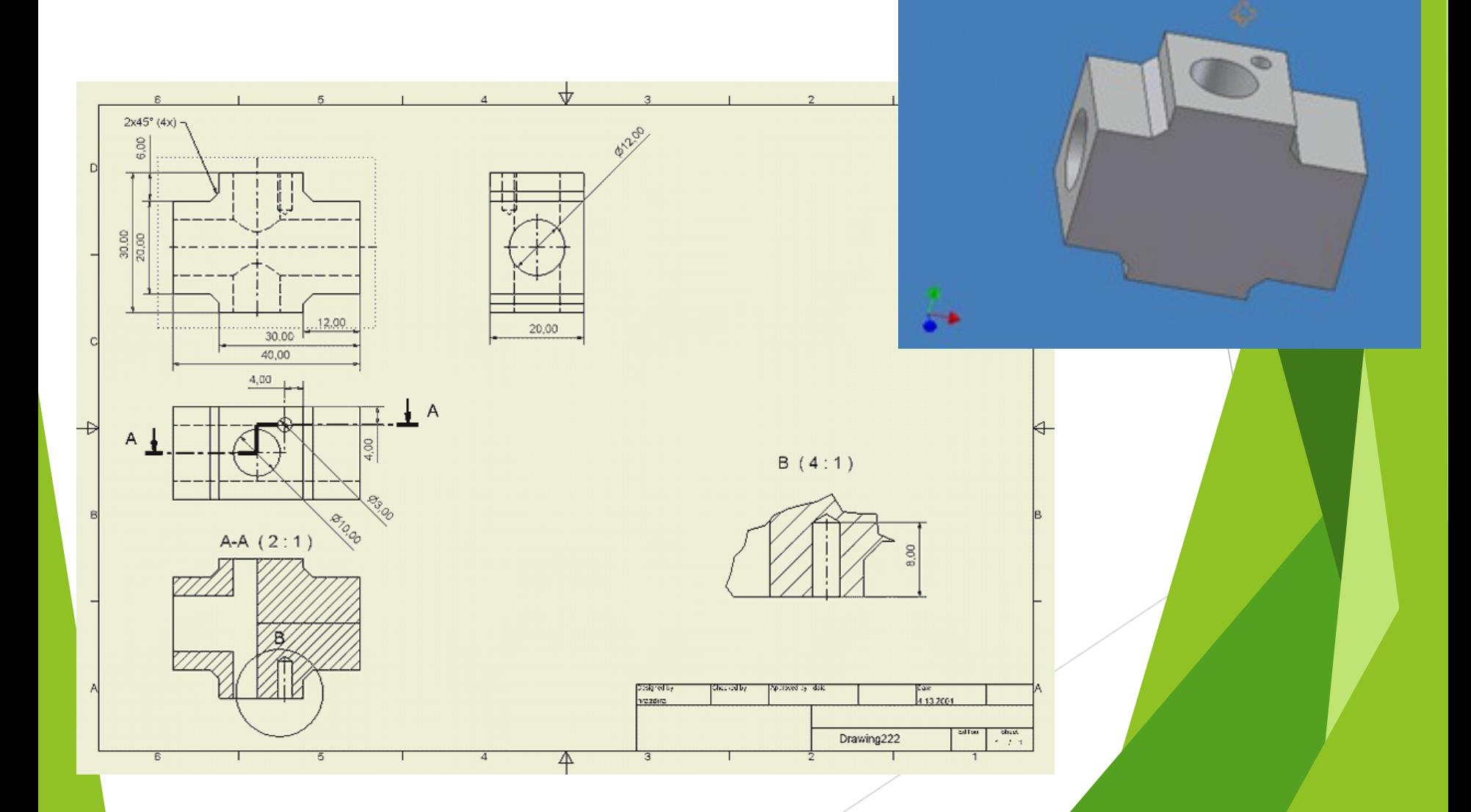

### Technické kreslení

- Srozumitelnost a přehlednost výkresové dokumentace není zaručena samovolně, ale existují soubory určitých pravidel a předpisů.
- Tyto pravidla jsou zahrnuta samostatným oborem, který se nazývá normalizace.
- Normy mohou být:
- Státní (ČSN),
- Celoevropské (EN),
- **Mezinárodní (ISO).**

# Výkresový list

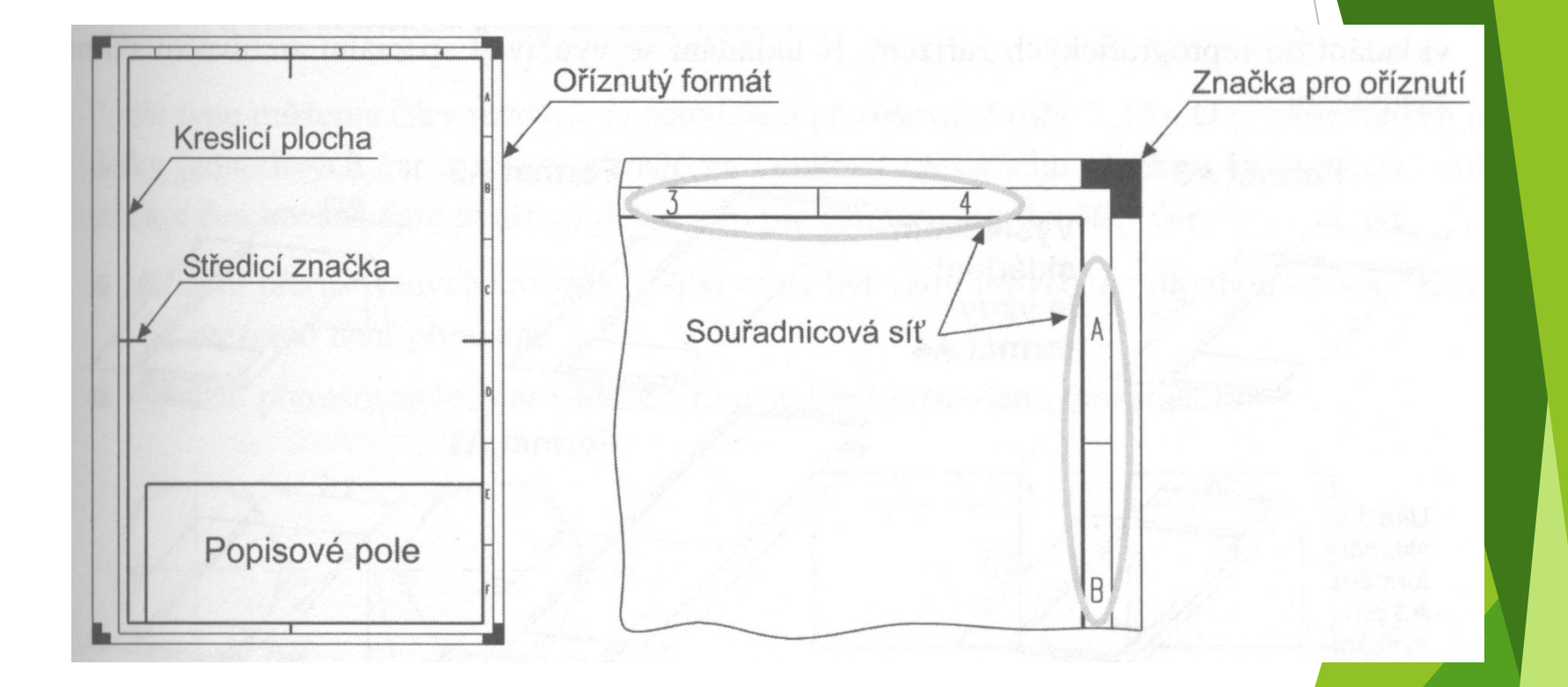

Výkresový list obsahuje: popisové pole, kreslící plochu ohraničenou rámečkem, (souřadnicovou síť), značky pro oříznutí a středící značky.

## Technic

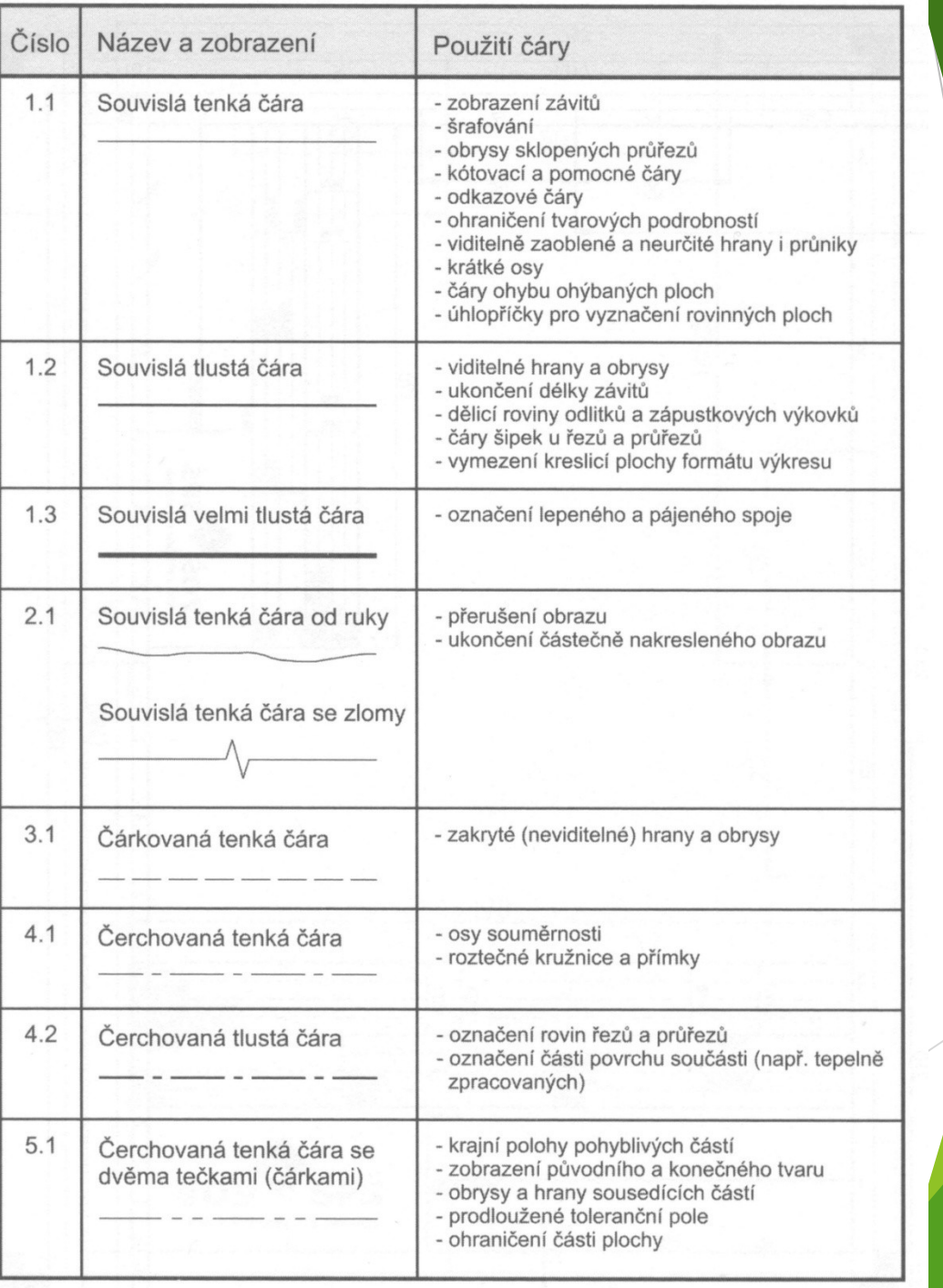

### Pravoúhlé promítání –v 1. kvadrantu

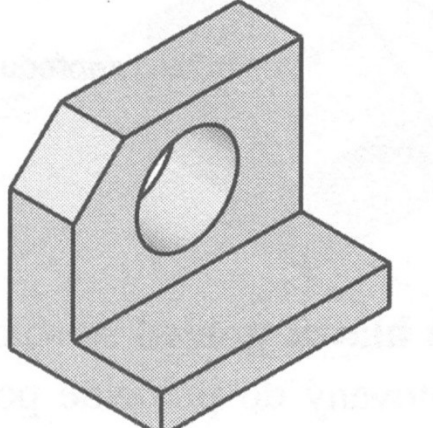

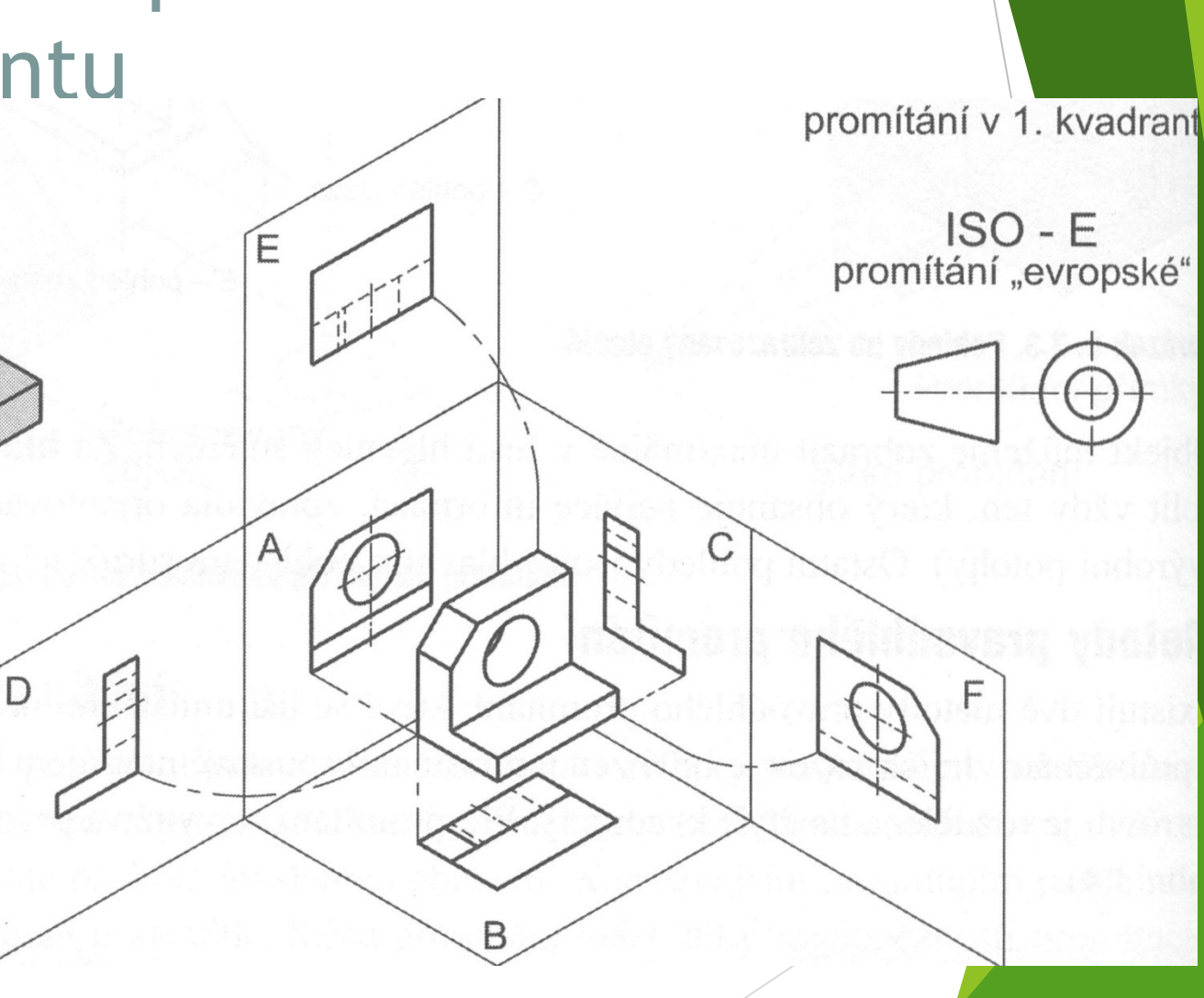

#### Pravidla zobrazování

- Počet obrazů volíme co nejmenší (ale takový aby bylo těleso úplně zobrazeno.
- Pro umisťování a zobrazování pohledů platí pravidla pravoúhlého promítání.
- Hlavní pohled (zepředu) by měl co nejvíce vystihovat tvar předmětu.
- Předmět by měl být zobrazen ve funkční poloze nebo v poloze vhodné pro výrobu.

#### Pohledy

Pohledy dle zvolené metody promítání se neoznačují – sdružené pohledy.

Pohledy neodpovídající metodě promítání se musí označit – nesdružené pohledy (na obr. pohled A).

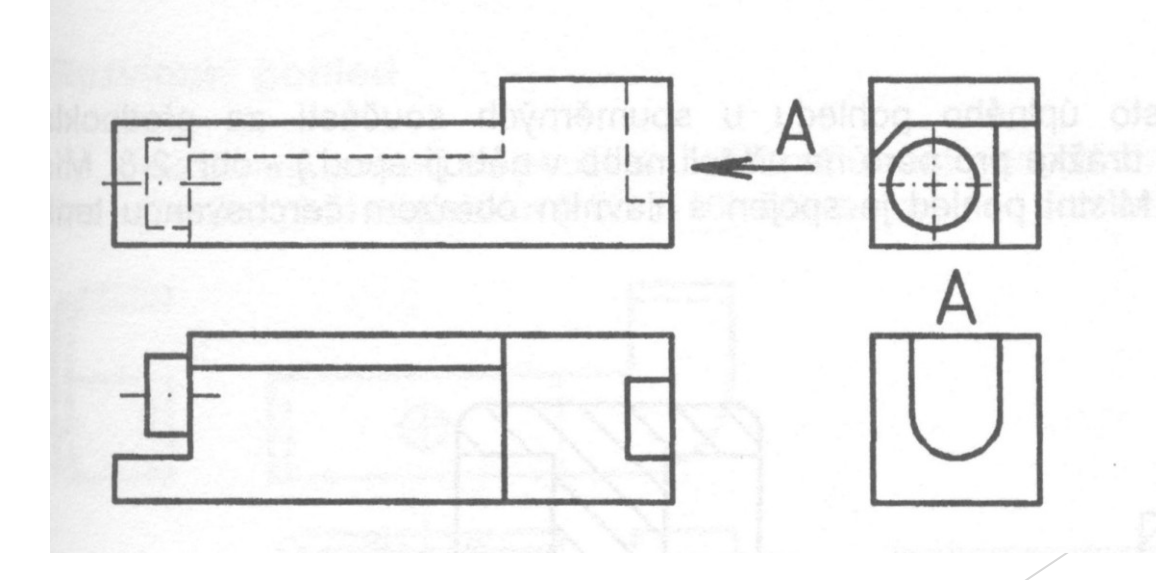

### Zobrazování

Rozvinutý pohled se používá pro zobrazení předmětů:

- Zhotovených ohýbáním (viz. obr),
- Se zakřiveným povrchem.

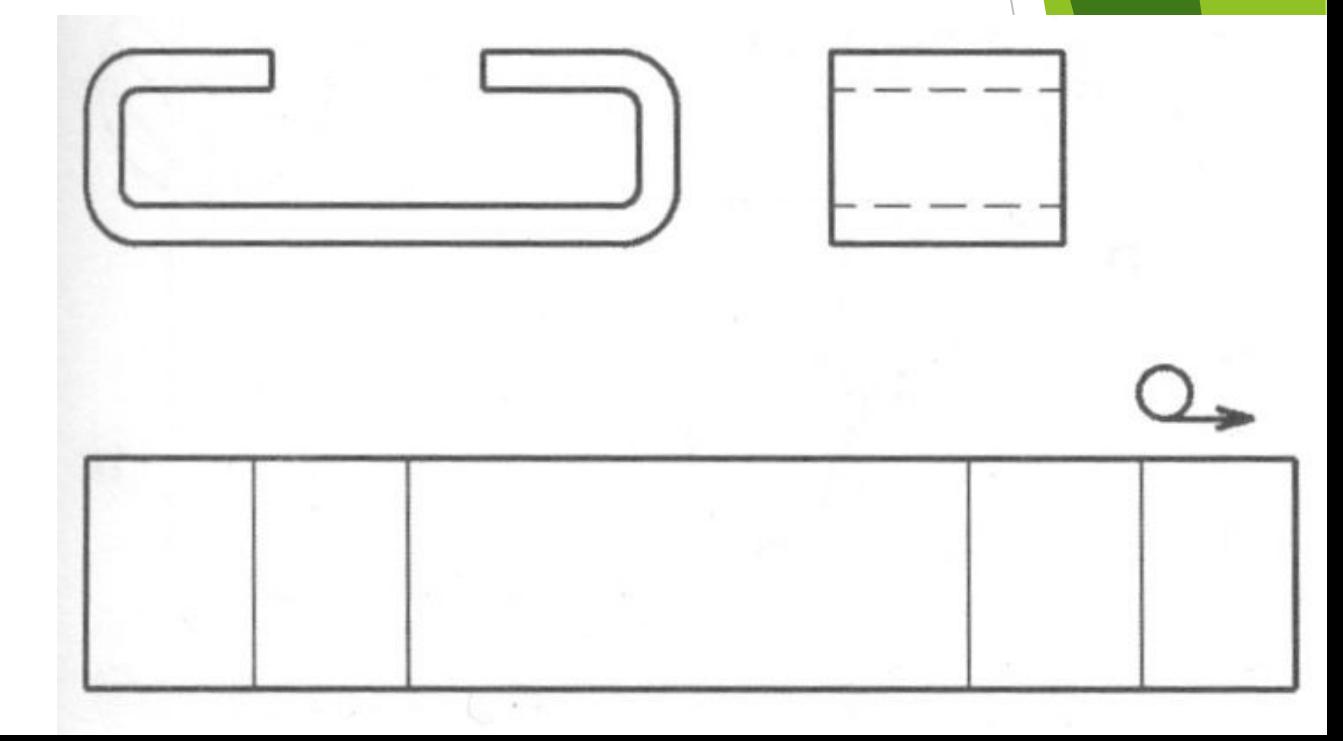

# Řezy

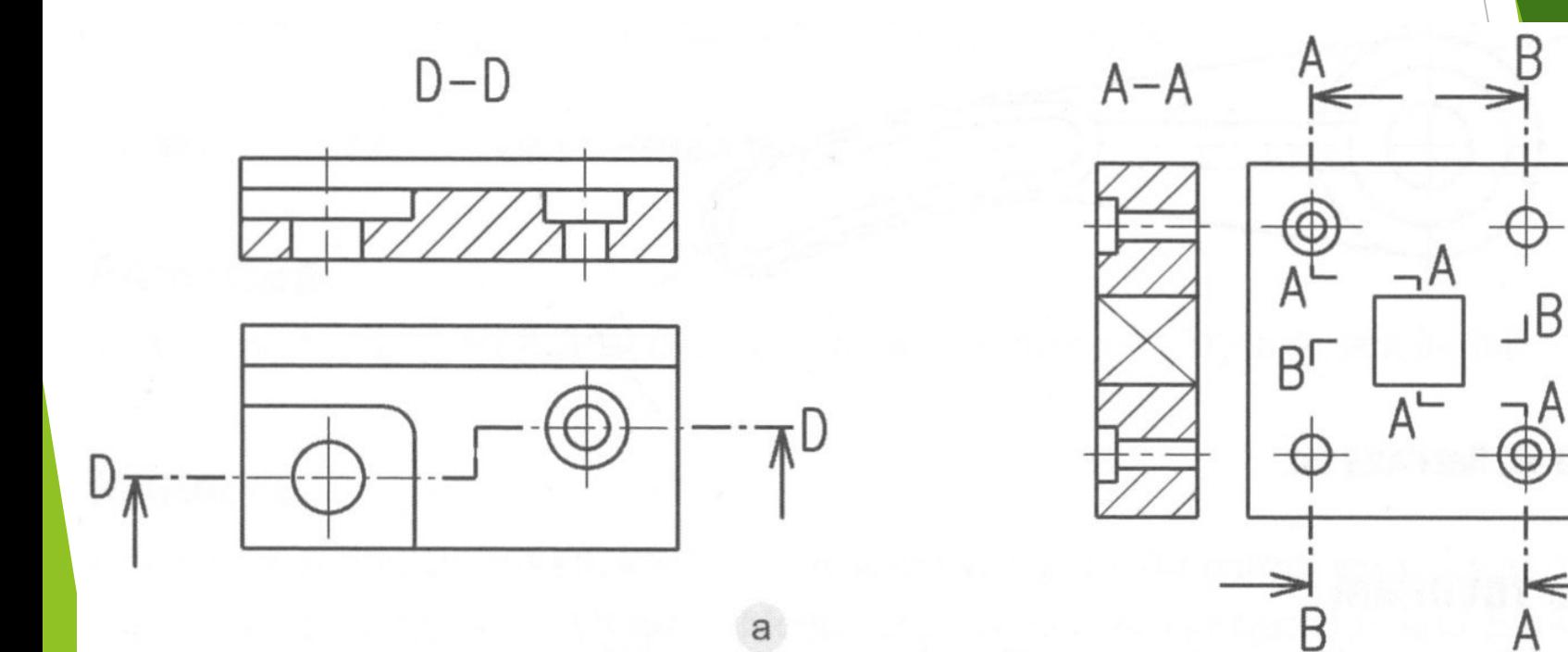

 $B - B$ 

 $\mathbf b$ 

A

 $\mathsf{a}$ 

#### Zásady kótování

Kótovací čáry se kreslí rovnoběžně s kótovaným rozměrem nebo jako kruhový oblouk. Kótovací čáry se nemají protínat, nesmí splývat s jinou čarou (osou, hranou).

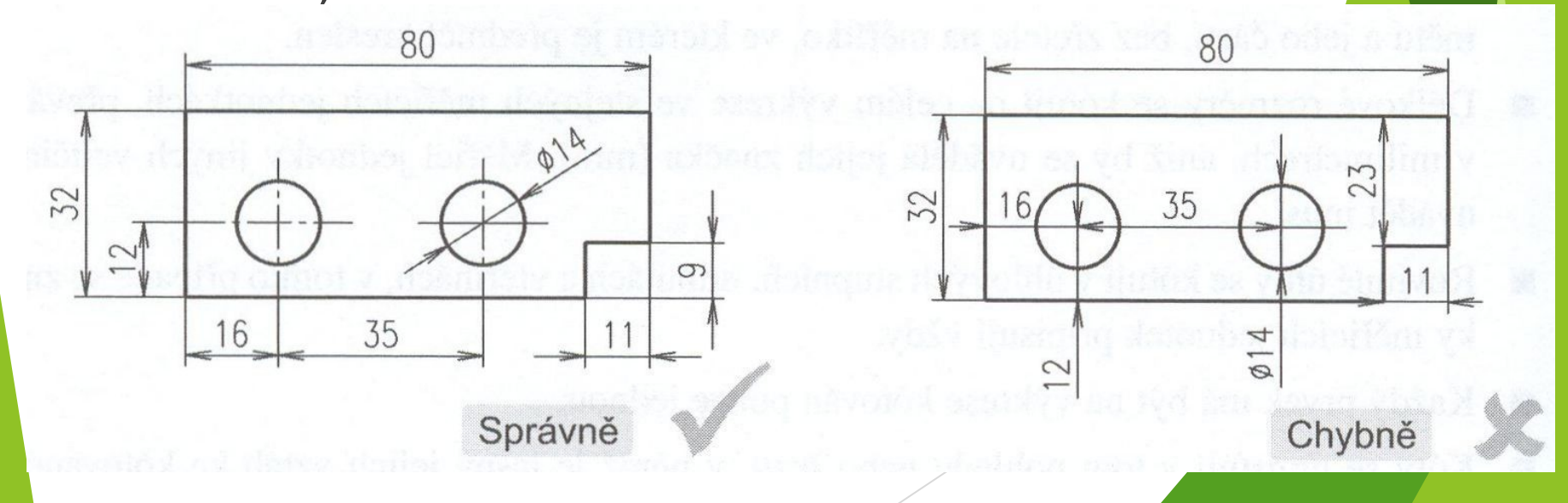

### Provedení kót

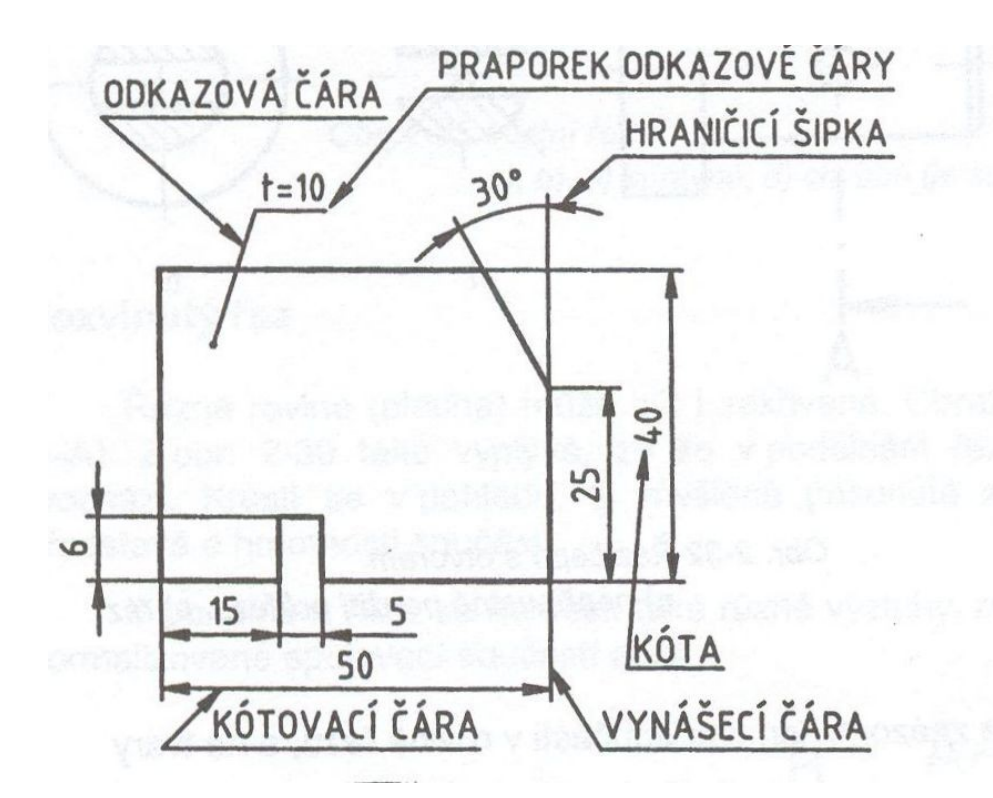

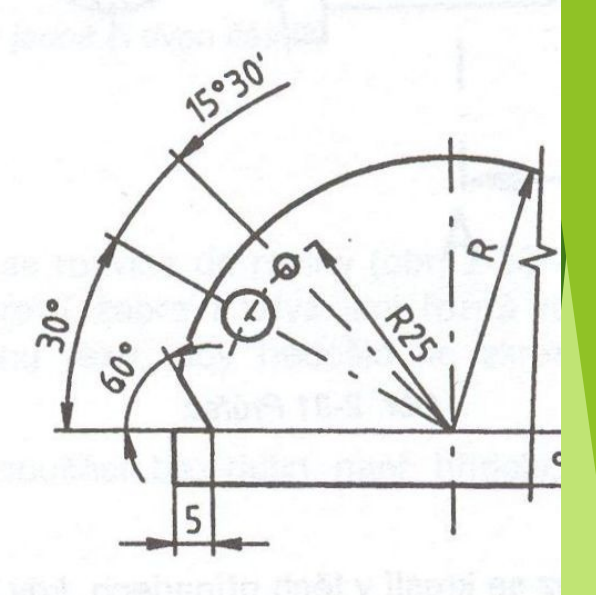

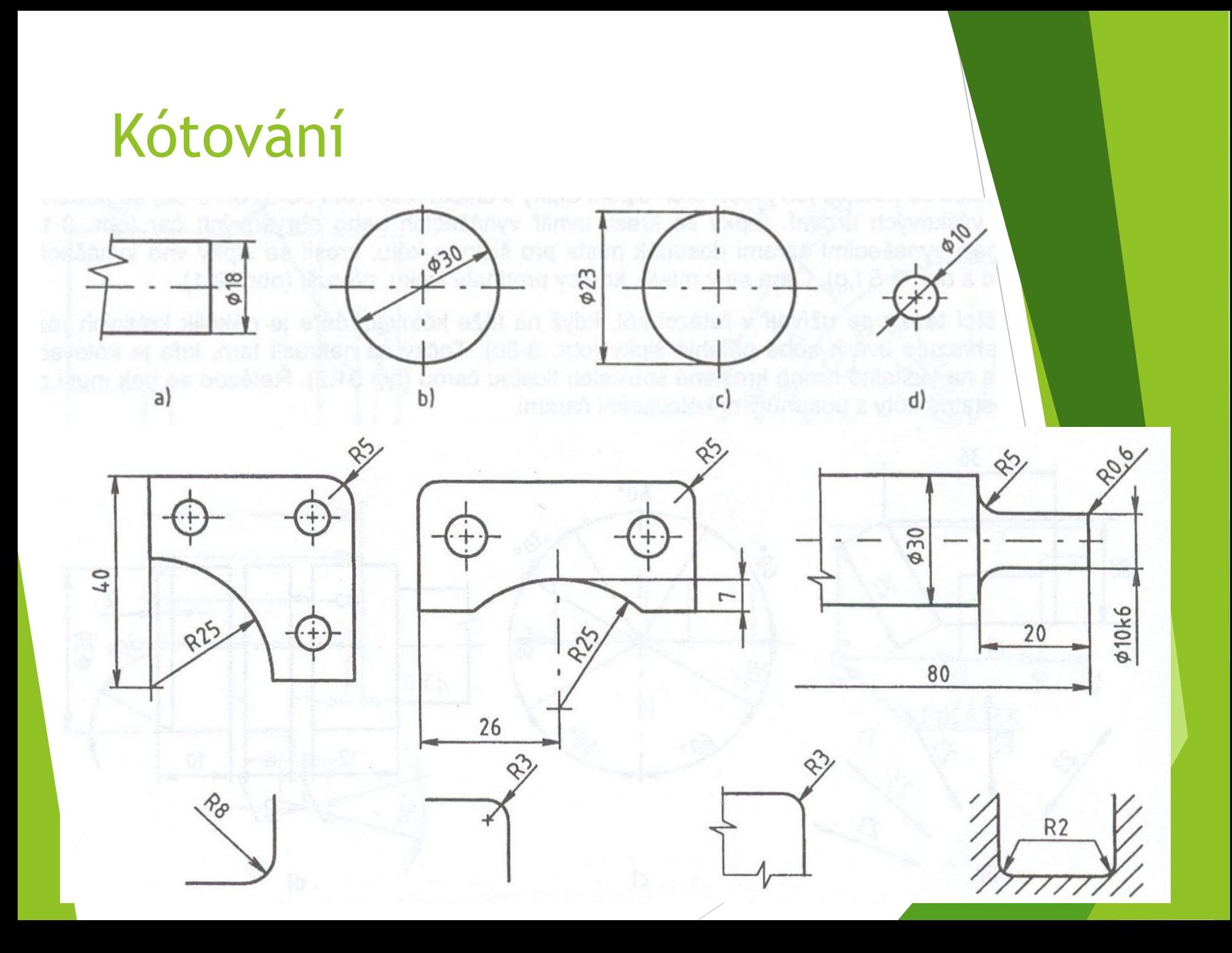

# Učební pomůcky

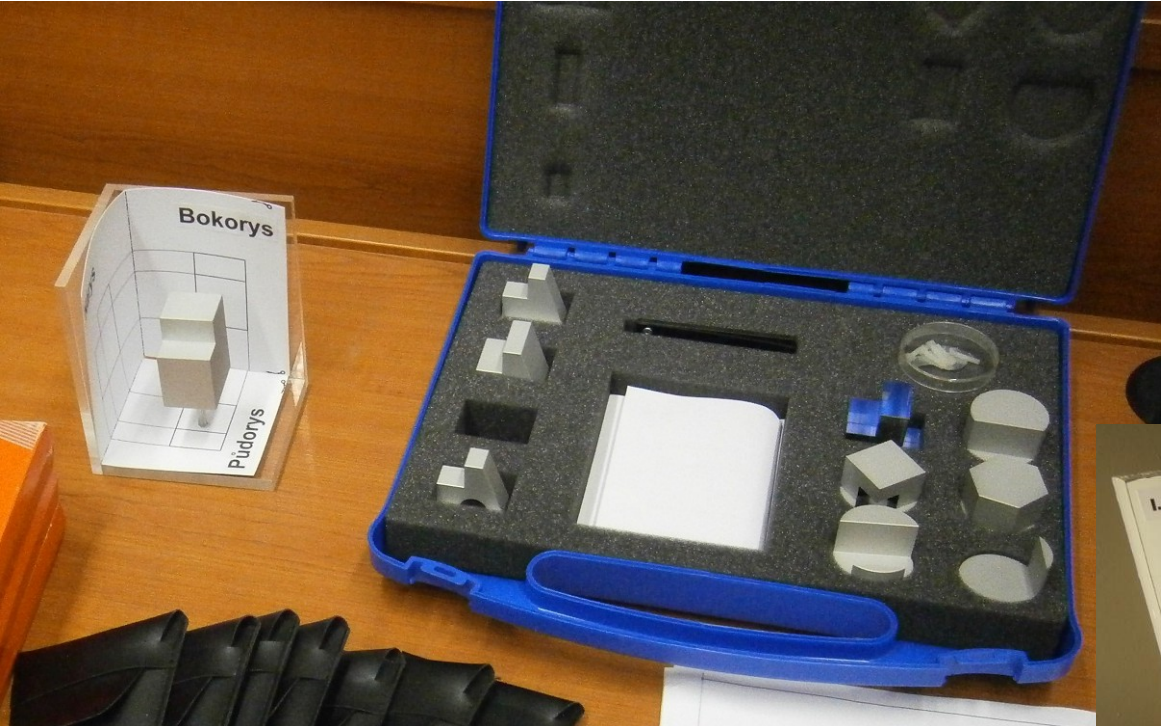

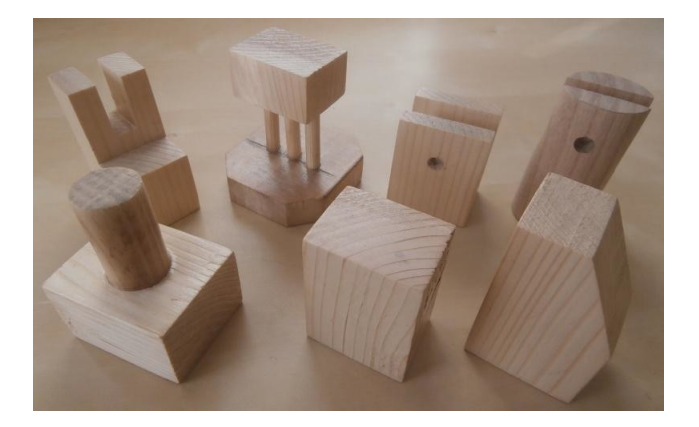

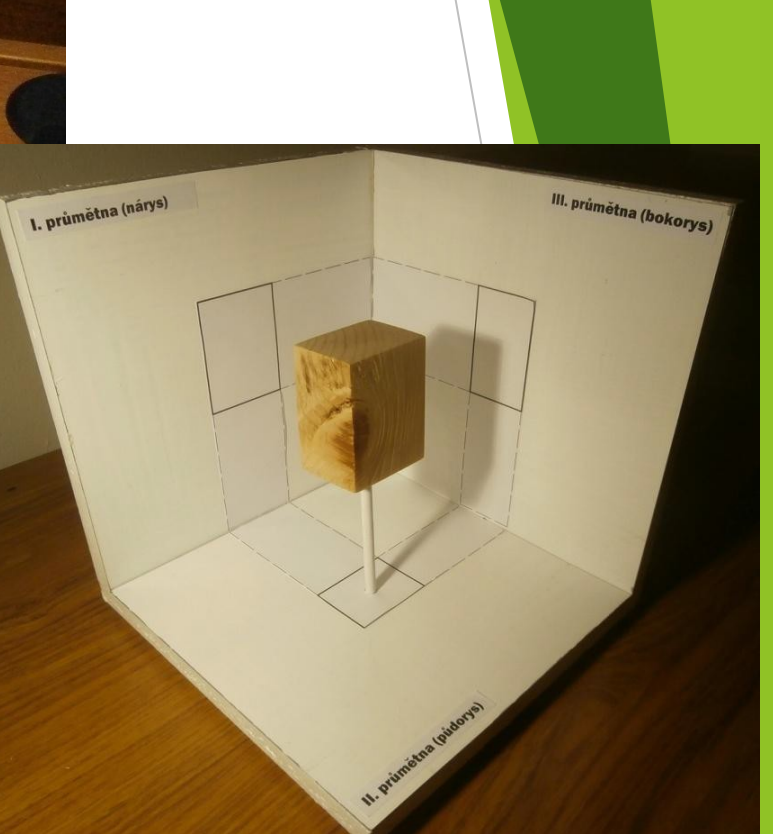

## Učební pomůcky

Didaktická pomůcka funguje na principu magnetické přitažlivosti mezi kovovou (plechovou) promítací rovinou a magnetickým papírem, na kterém je vždy zobrazen jednotlivý průmět určitého modelu.**NÁRYS** 

**BOKORYS** 

# Učební pomůcky

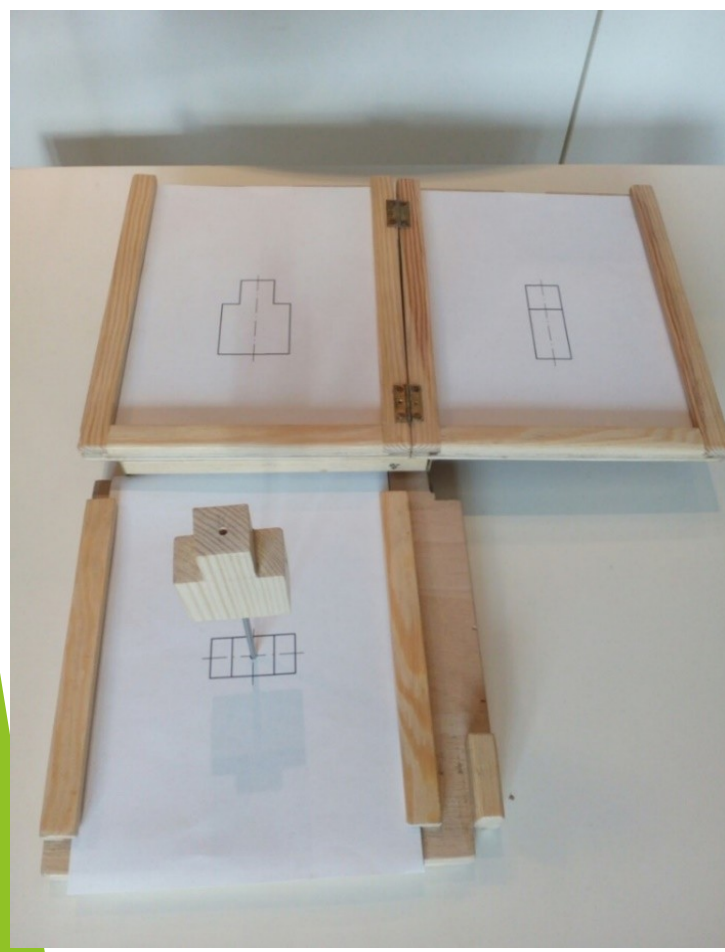

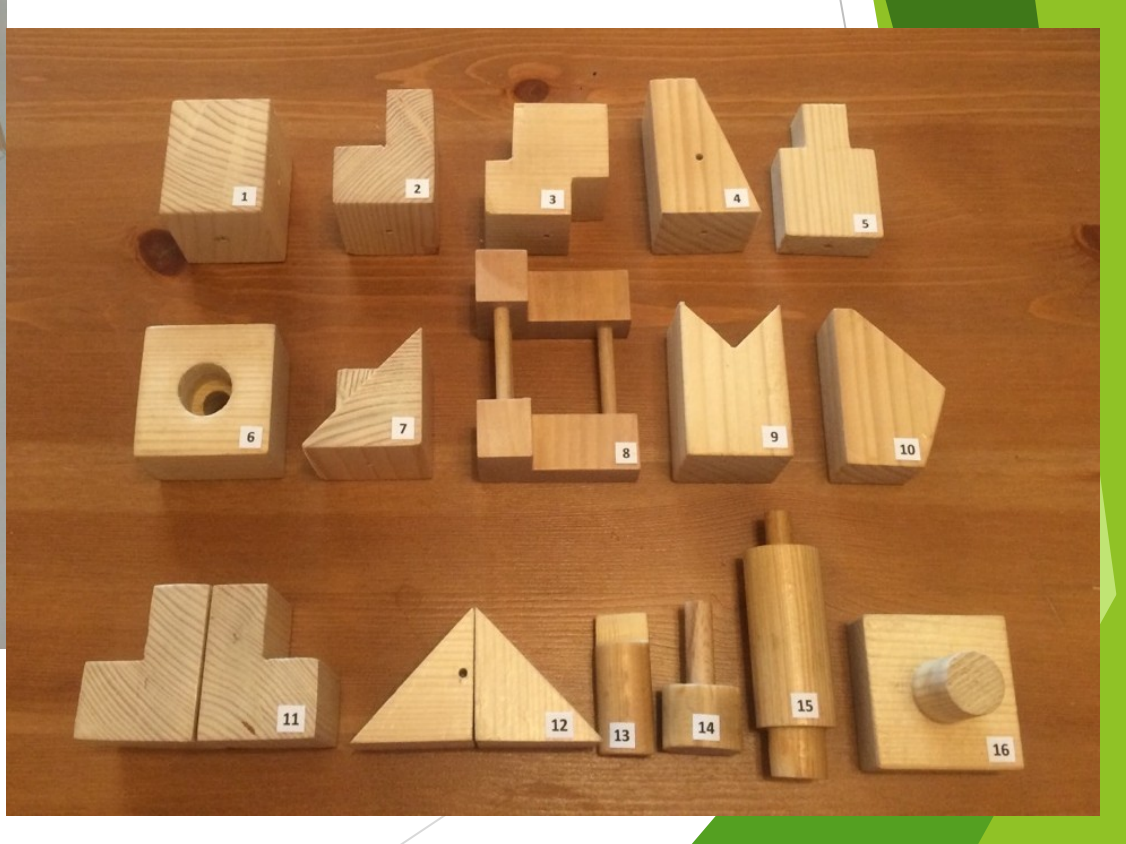

### Pracovní listy

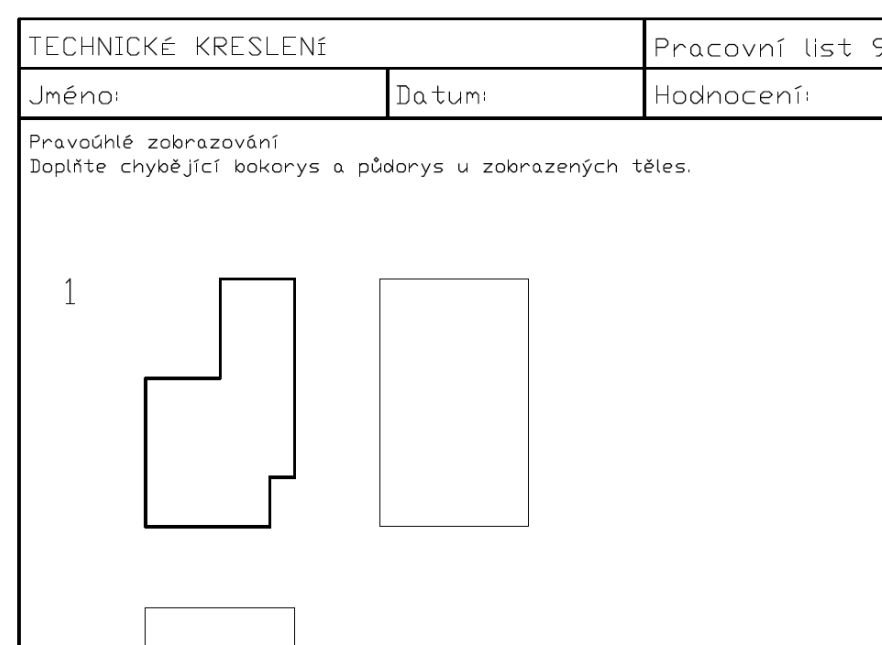

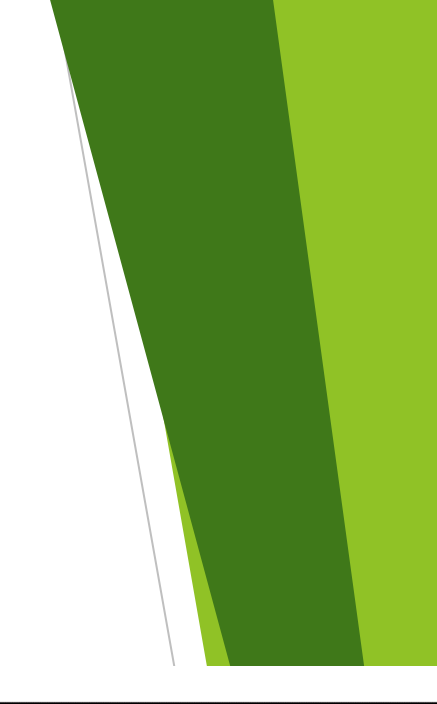

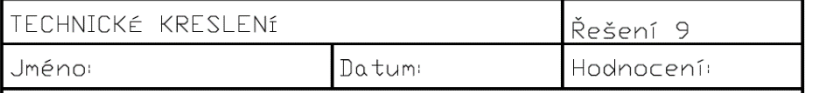

Pravoúhlé zobrazování

Doplňte chybějící bokorys a půdorys u zobrazených těles.

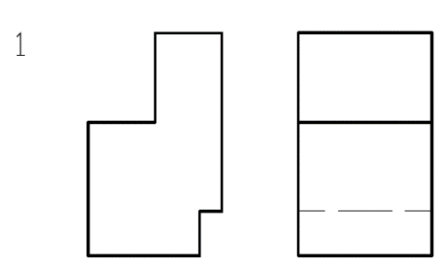

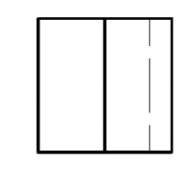

### Tvorba tech. výkresu

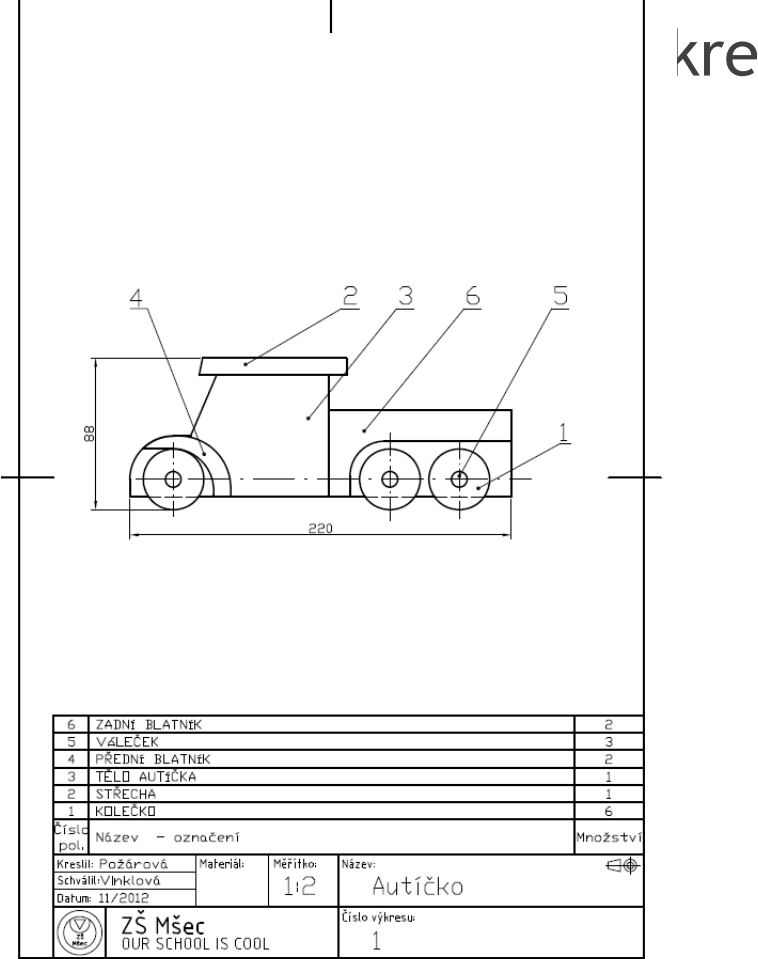

#### kres - technologický

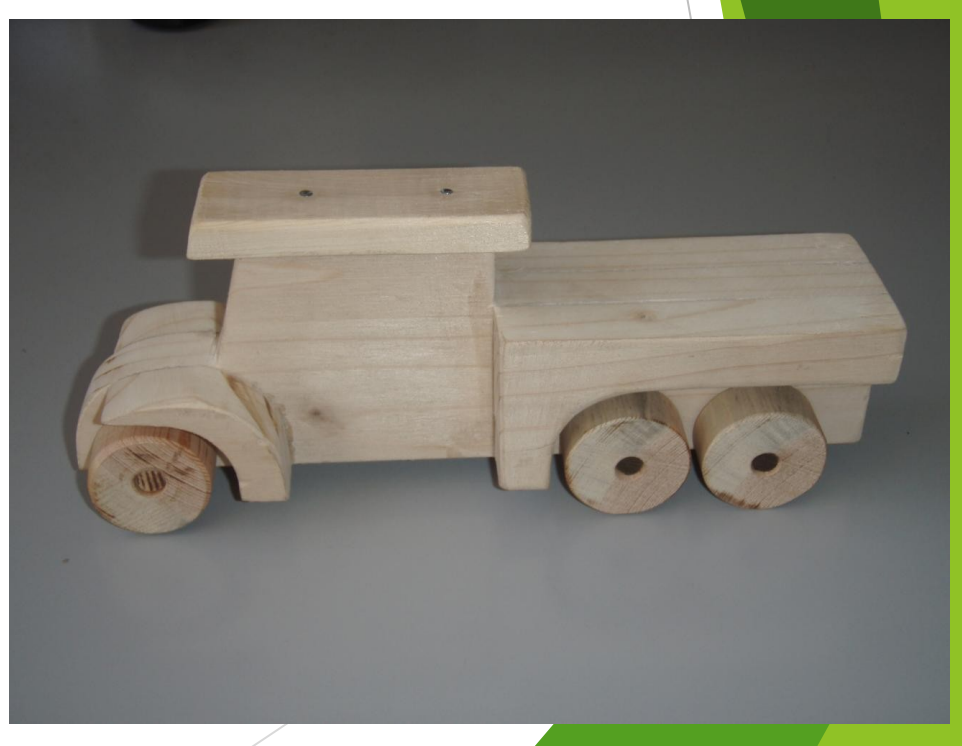

### Závěr

Doporučená literatura:

- [1] Kletečka, J., Fořt, P. *Technické kreslení*. Brno: Computer Press, 2007, 252 s.
- [2] Svoboda, P. a kol. *Základy konstruování*. Brno: Cerm, 2008, 234 s.
- [3] Drastík, F. *Technické kreslení podle mezinárodních norem I*. Ostrava: Montanex, 1994, 228 s.

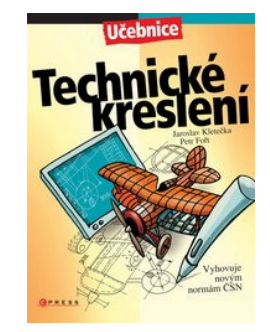

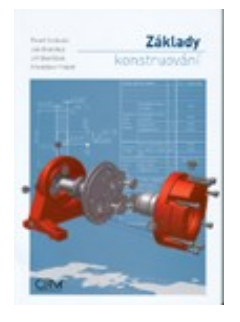

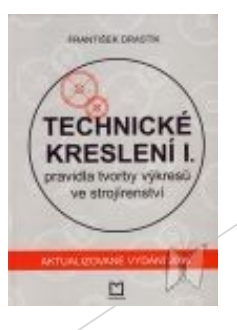